**An under-the-hood look to the**

# **Online schema change**

**Some slides + master-class + future**

**Nikita Malyavin MariaDB Corporation**

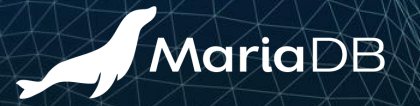

#### **whoami**

- Senior software engineer @ MariaDB plc
- Developing MariaDB Server from **2018**

- Application-time periods
- System versioning w/Alexey Midenok
- **Virtual columns**
- Online ALTER TABLE

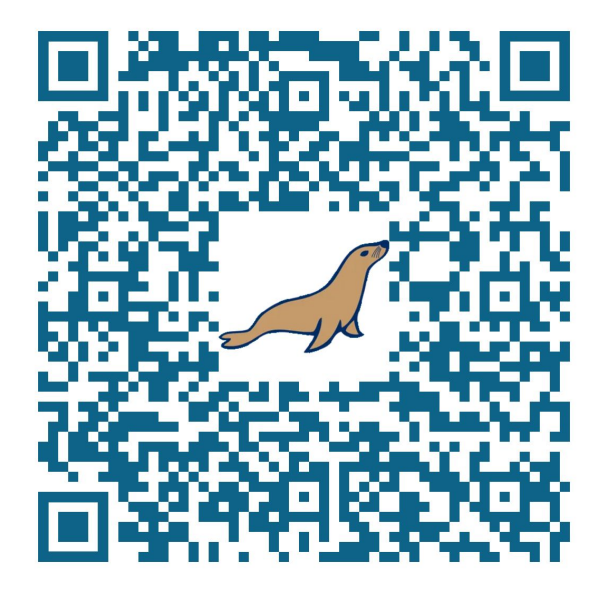

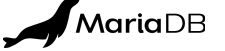

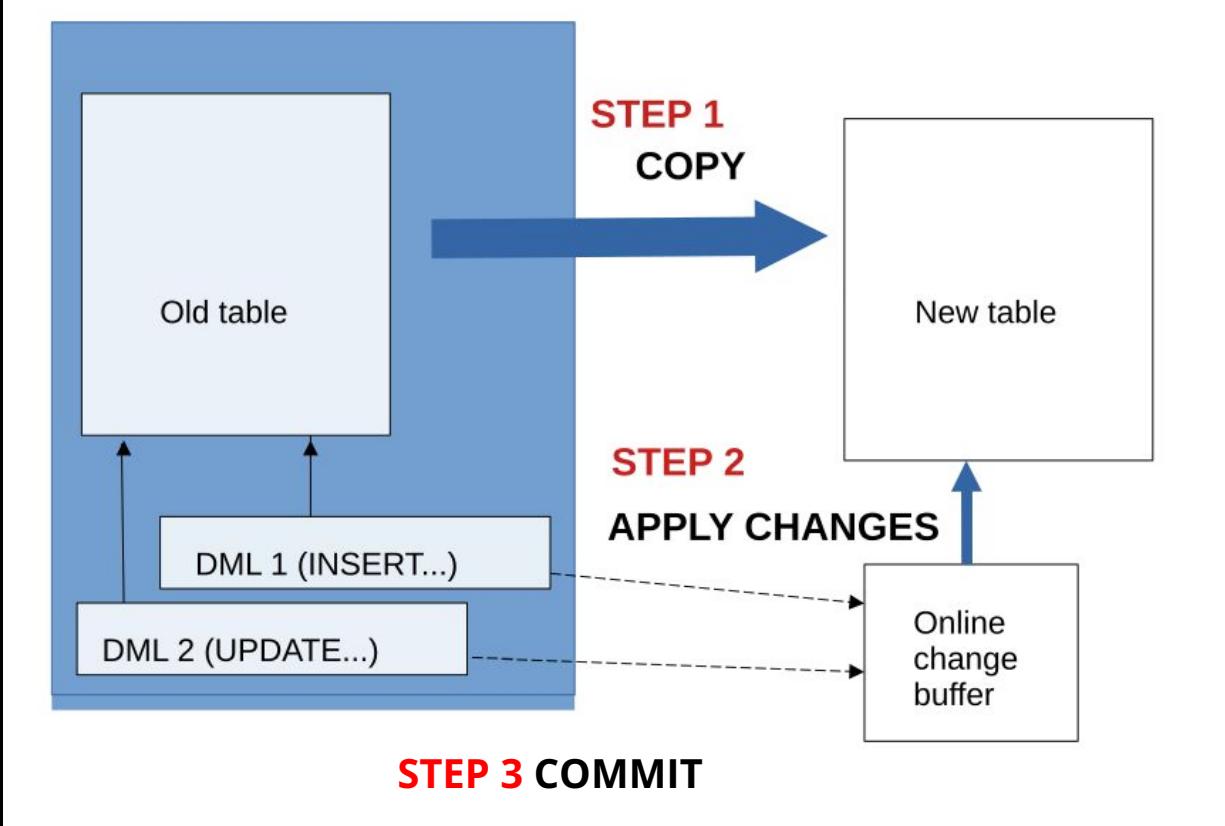

### **Mechanism**

- Only the **old** table is visible until **STEP 3**
- DMLs are replicated to *Online change buffer*
- **old** and **new** tables are atomically swapped during **STEP 3**

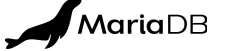

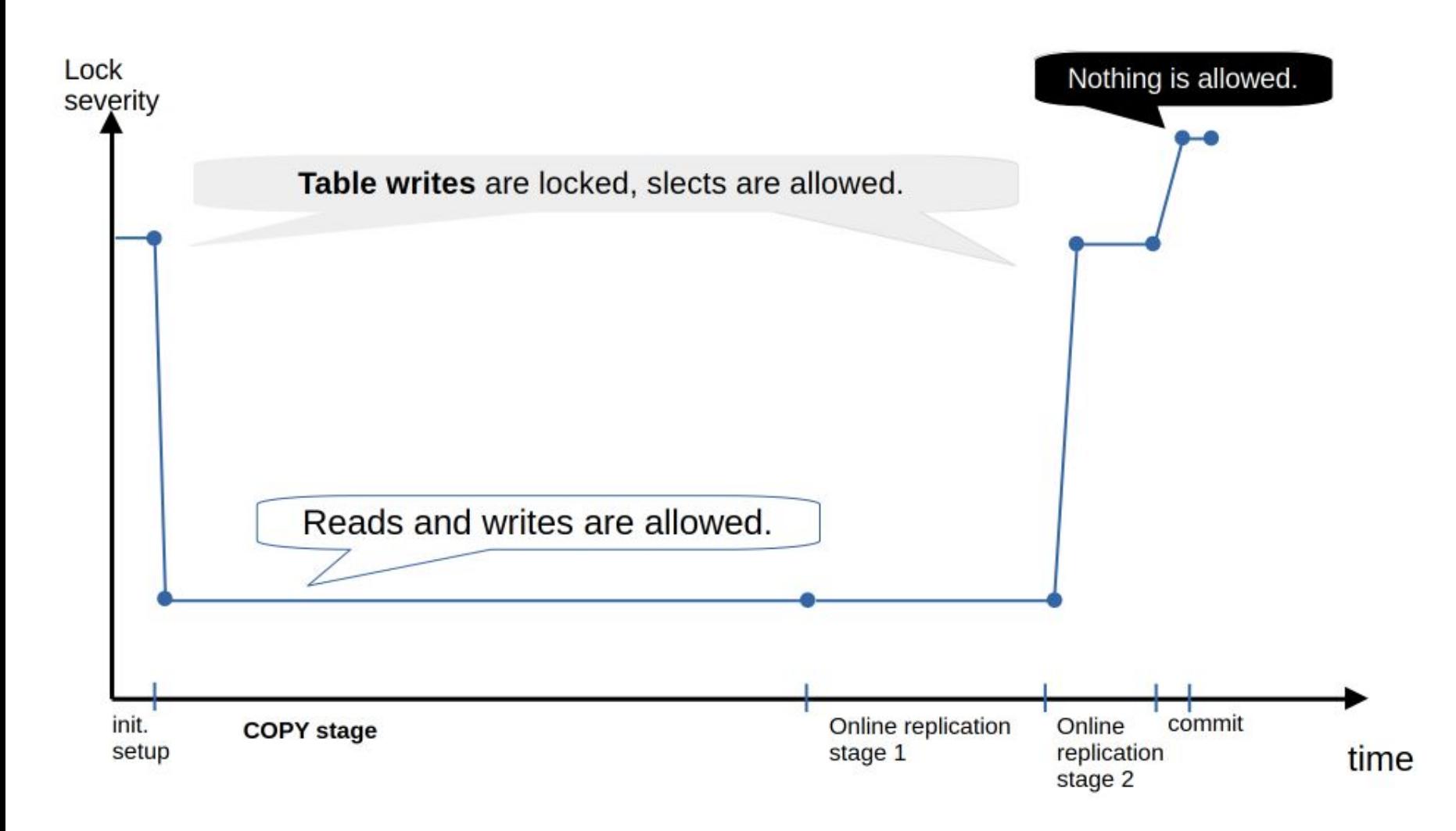

#### **Optimization: eliminate at-commit bottleneck**

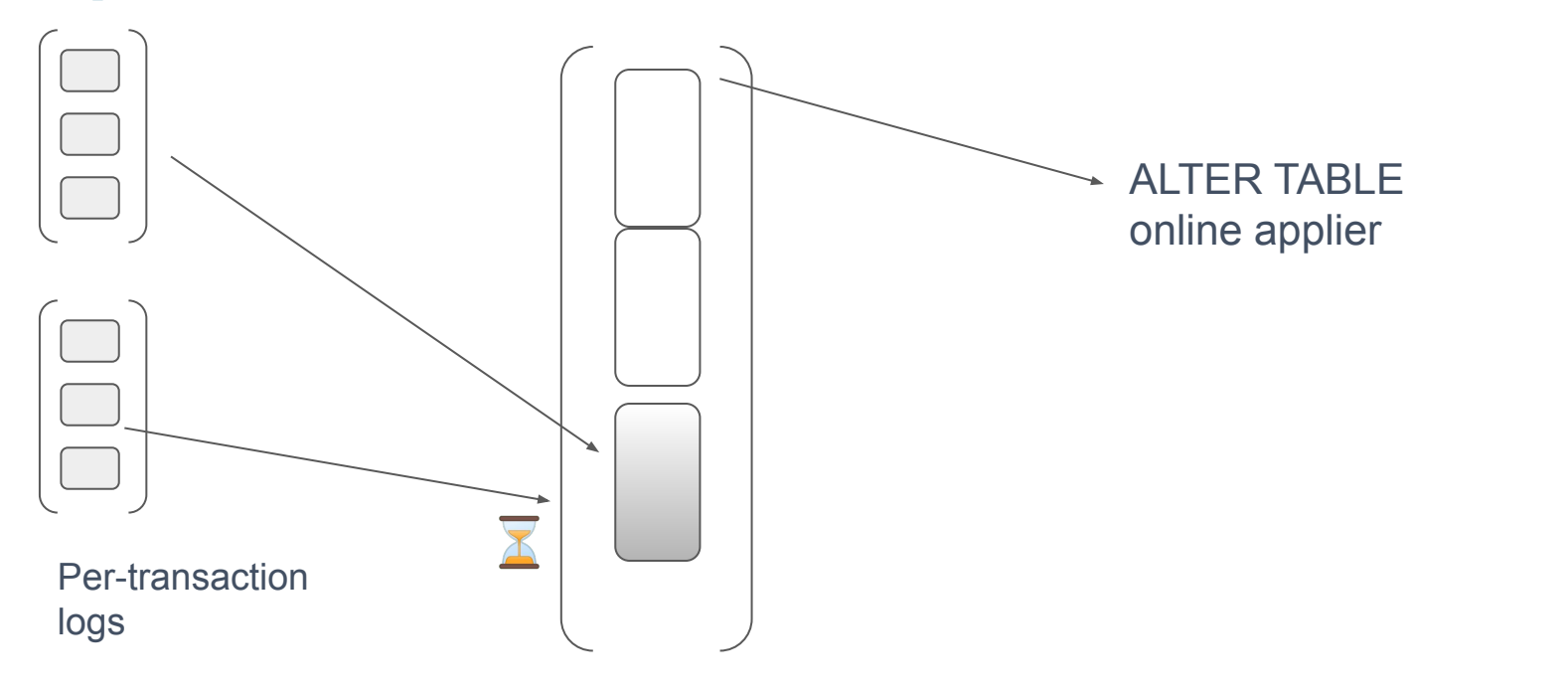

MariaDB

## **Optimization 2: don't wait for the copy end**

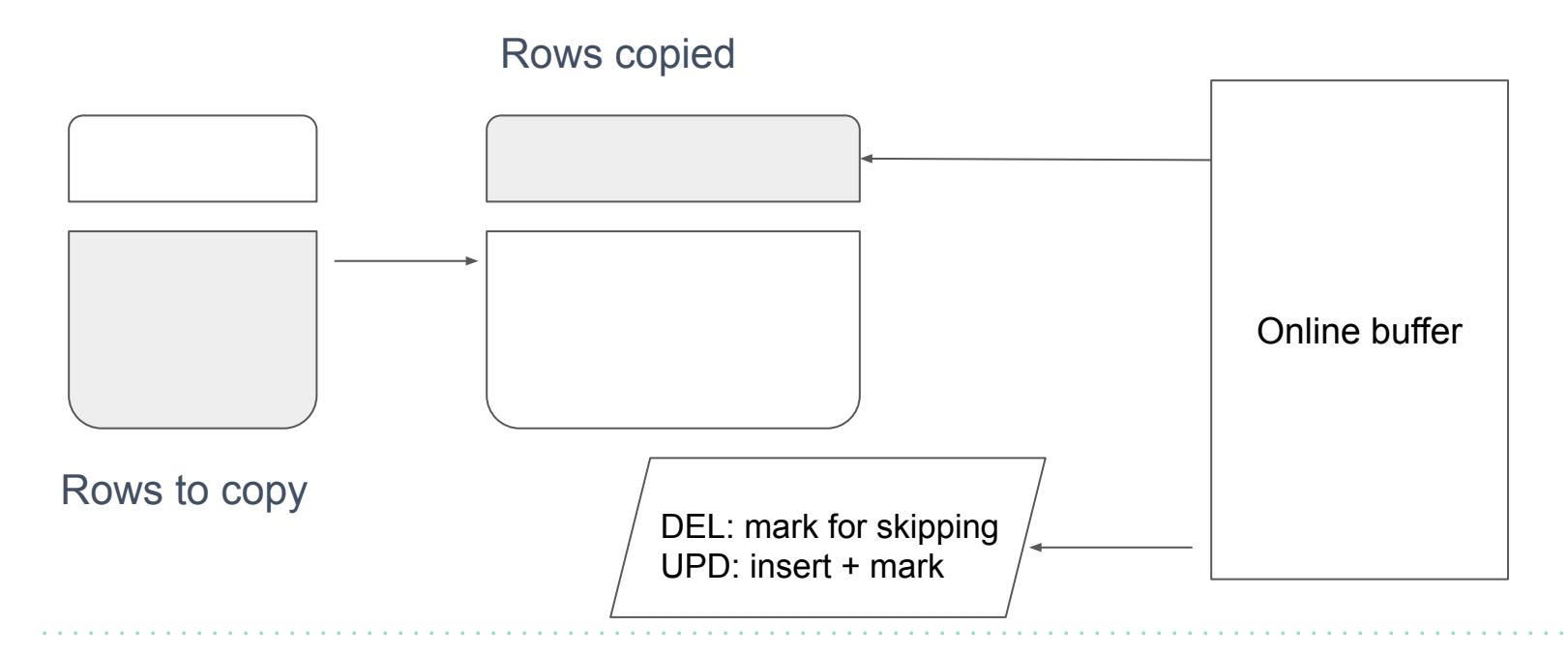

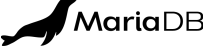

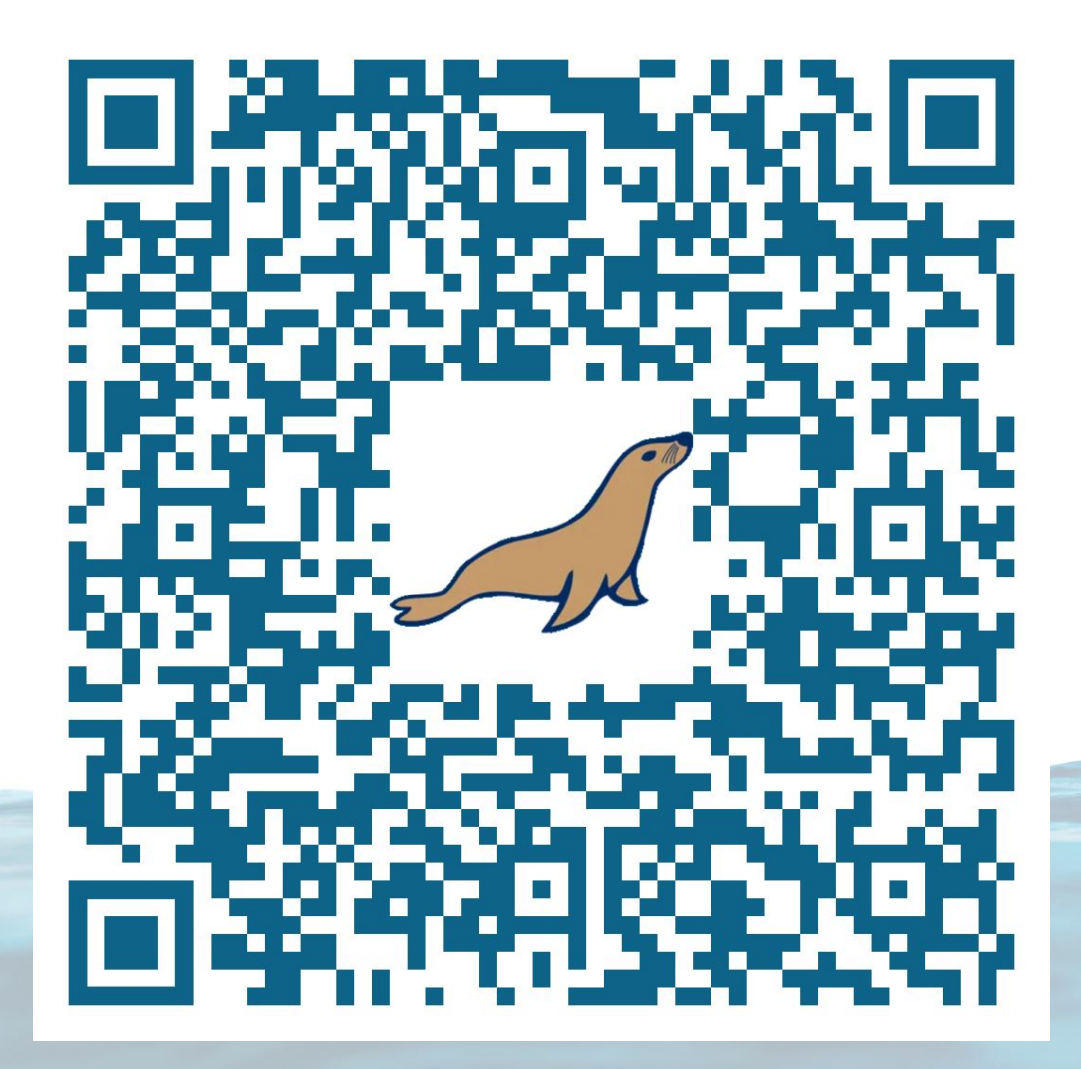

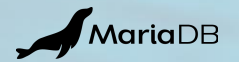

## **Optimization 3: non-blocking commit**

- Hard!
- But possible
- We should catch a good moment for enabling a new table
- The transactions will have to wait until the changes are applied to the new table

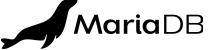